ОПЫТ ПОДСЧЕТА ЗАПАСОВ ЗОЛОТОРУДНОГО МЕСТОРОЖДЕНИЯ УЗБЕКИСТАНА С ИСПОЛЬЗОВАНИЕМ ПРОГРАММНОГО ОБЕСПЕЧЕНИЯ МICROMINE

## ЦЕЛЬ

Сравнение подсчета запасов на основе блочного моделирования с традиционным способом подсчета запасов, выполненного методом геологических разрезов с применением коэффициента рудоносности.

Для чего сравнение? (для контроля)

### ОСНОВНЫЕ ЭТАПЫ ПОДСЧЕТА ЗАПАСОВ

создание базы данных;

выделение рудных интервалов;

оконтуривание рудных залежей;

каркасное моделирование;

общий статистический анализ и усечение ураганных проб; построение блочной модели и интерполяция содержаний; заверка интерполяции.

### СОЗДАНИЕ БАЗЫ ДАННЫХ

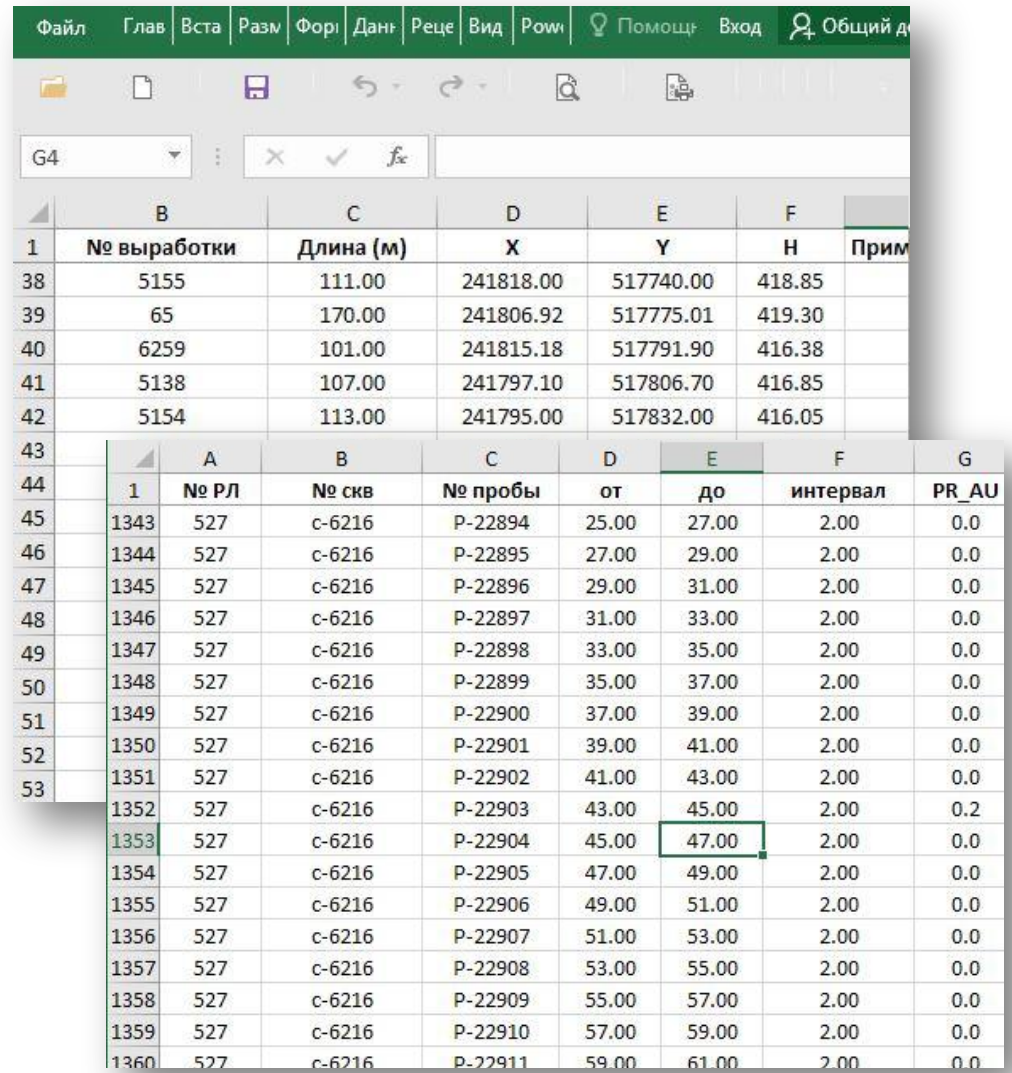

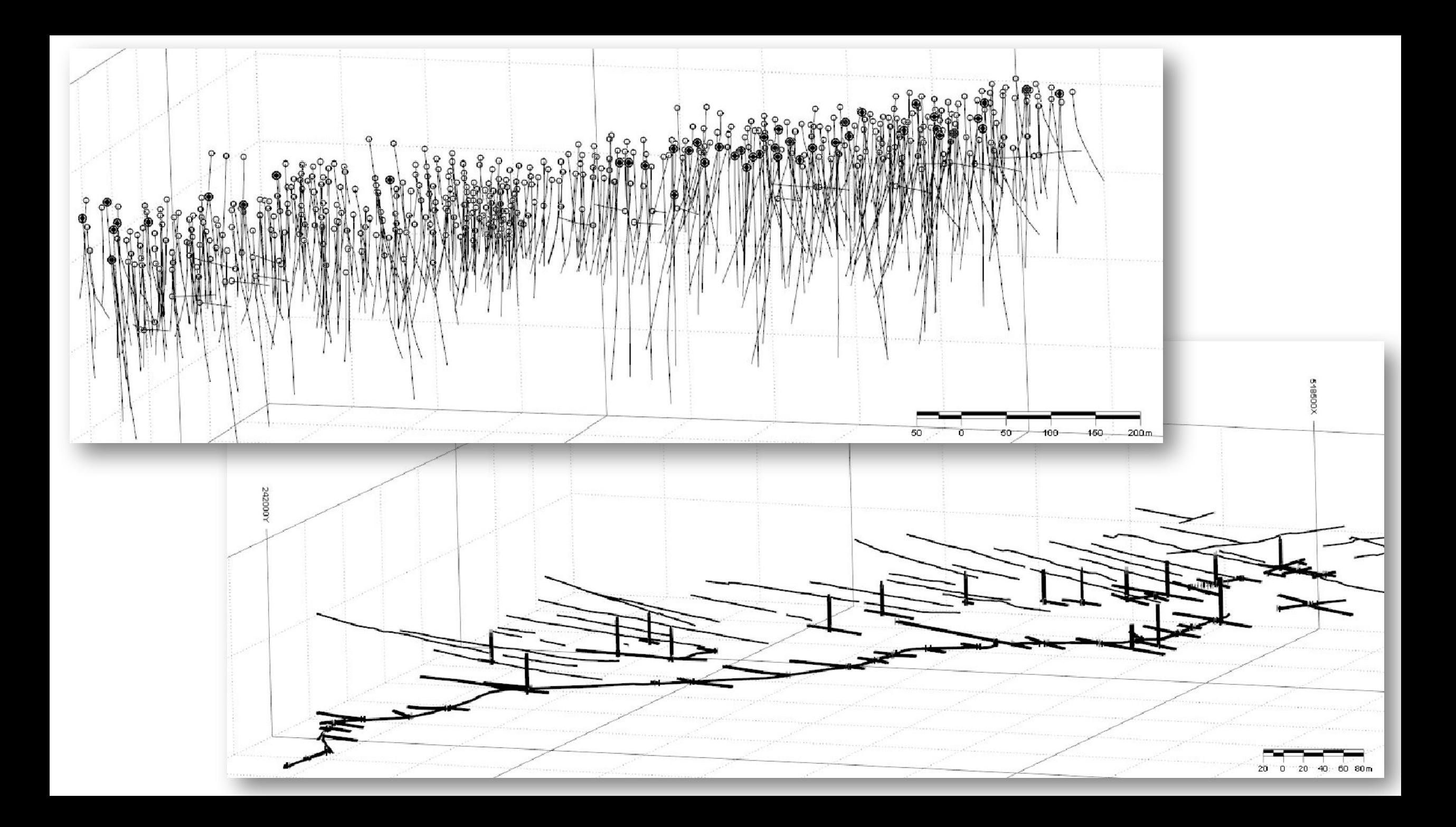

### ВЫДЕЛЕНИЕ РУДНЫХ ИНТЕРВАЛОВ (КОМПОЗИТИРОВАНИЕ ПРОБ)

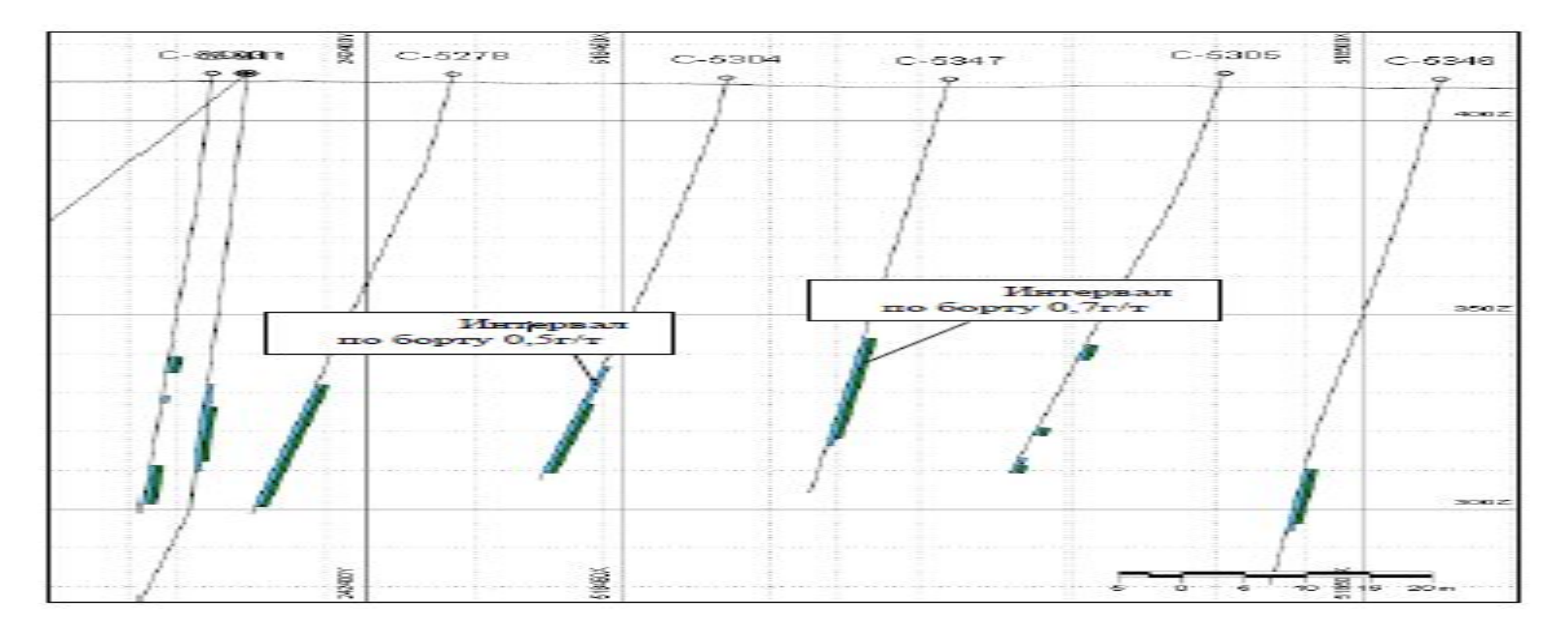

-допустимая мощность пустых прослоев и некондиционных руд - 5м;

-минимальная мощность рудной залежи - 5м;

-минимальный метрограмм - 2.5;

## ОКОНТУРИВАНИЕ РУДНЫХ ЗАЛЕЖЕЙ

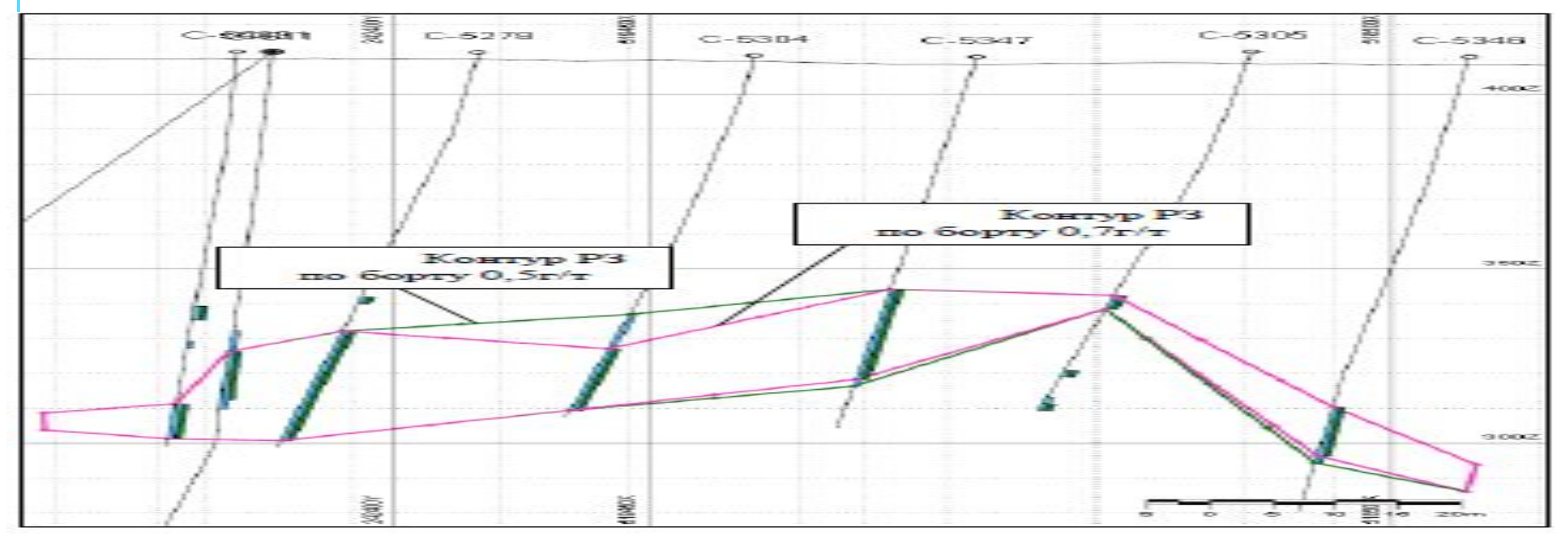

- если мощность крайнего сечения превышала 30м, то рудная залежь выклинивалась на 1/3 его мощности;
- при мощности крайнего сечения меньше 30м, выклинивание проводи-лось на половину;
- при мощности крайнего сечения 5 10м, рудная залежь выклинивалась на 5м;
- при меньших мощностях выклинивание производилось на точку.

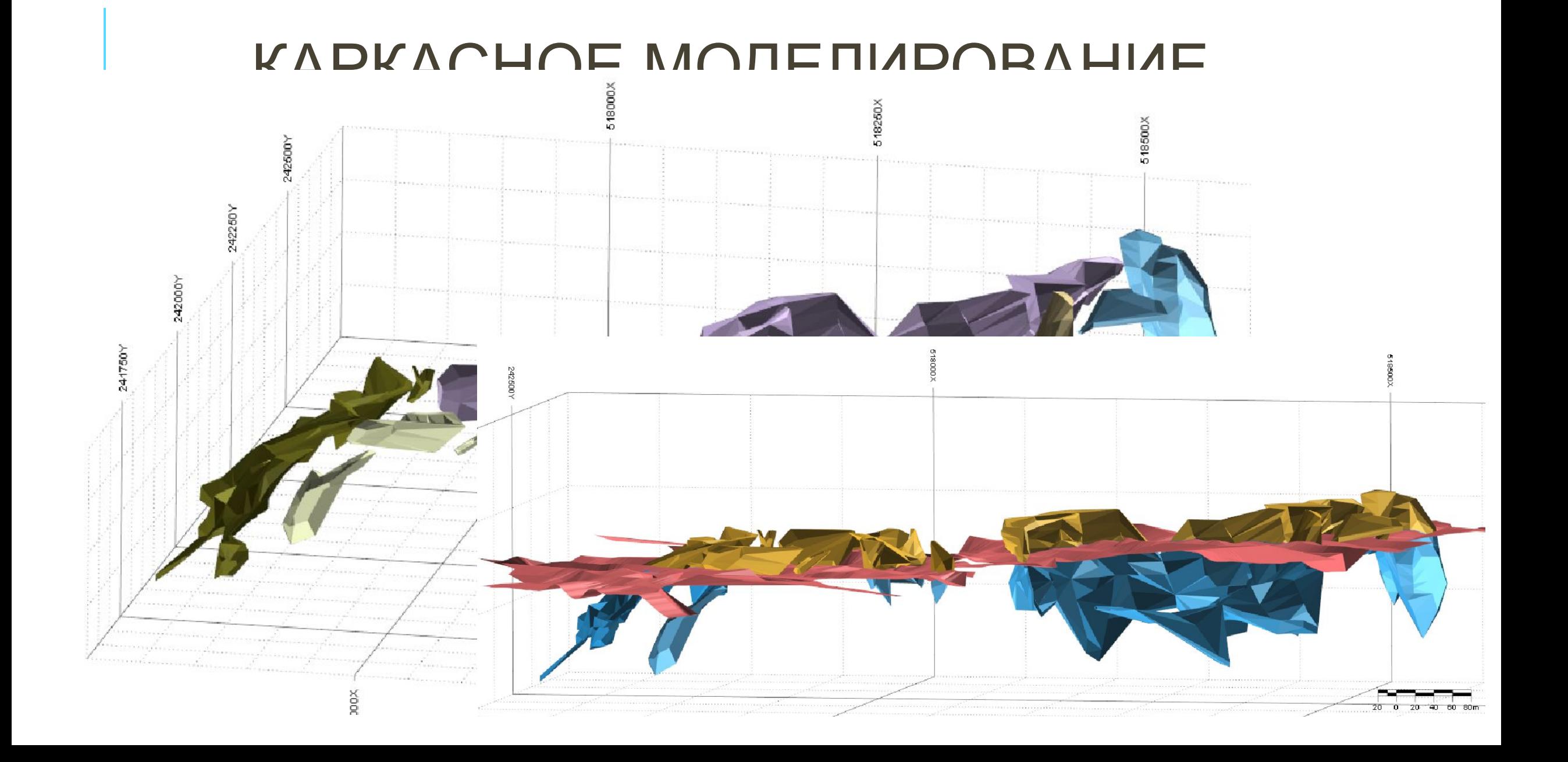

# ОБЩИЙ СТАТИСТИЧЕСКИЙ АНАЛИЗ<br>И УСЕЧЕНИЕ УРАГАННЫХ ПРОБ

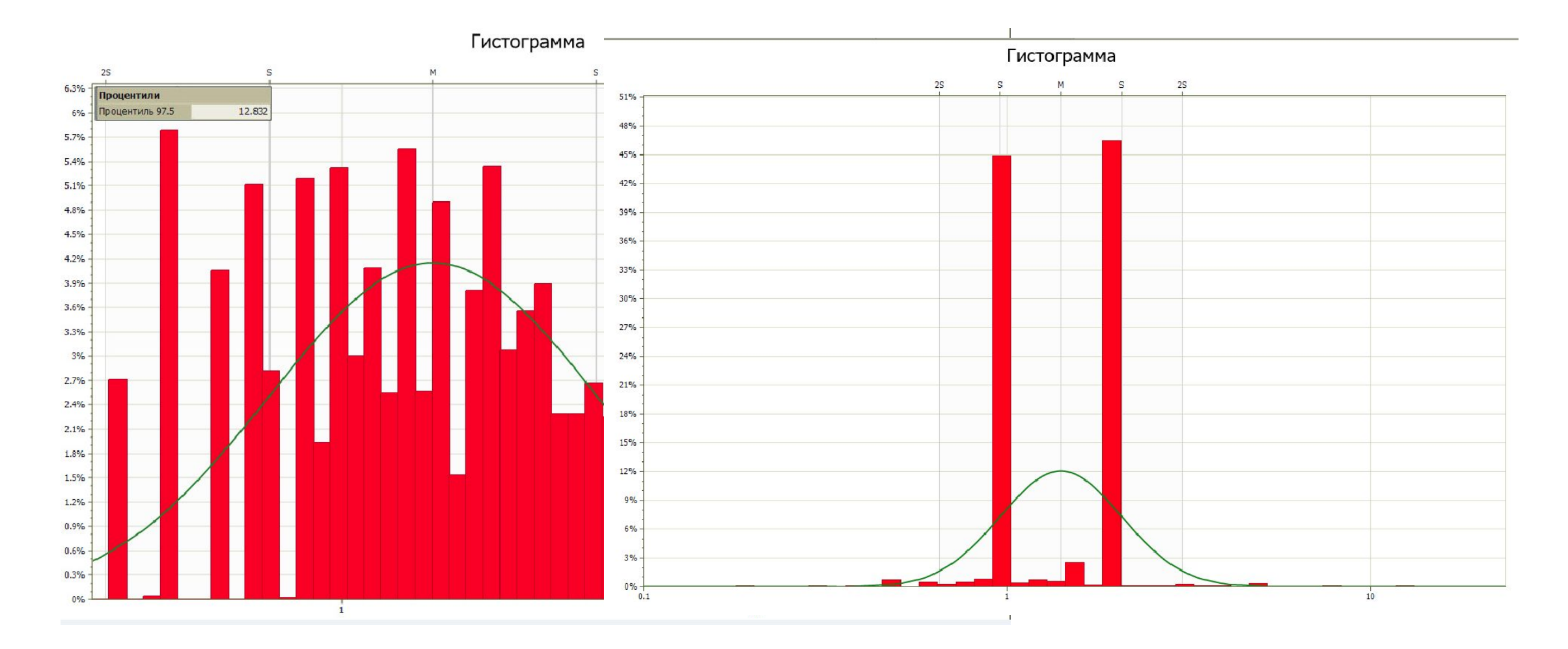

# ПОСТРОЕНИЕ БЛОЧНОЙ МОДЕЛИ И<br>ИНТЕРПОЛЯЦИЯ СОДЕРЖАНИЙ

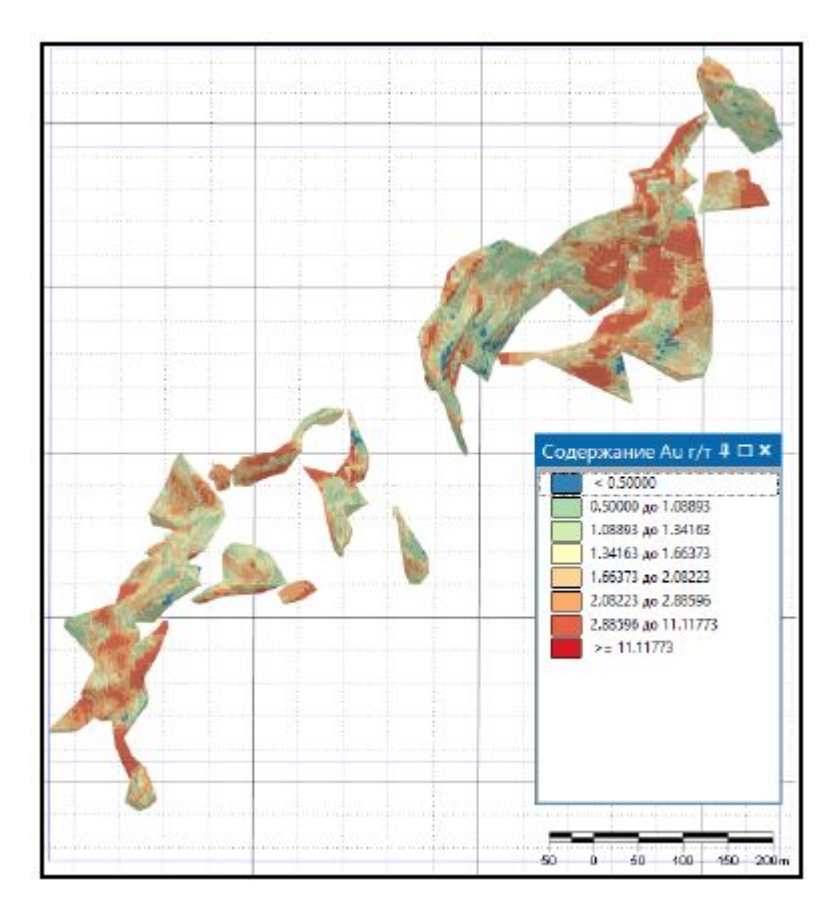

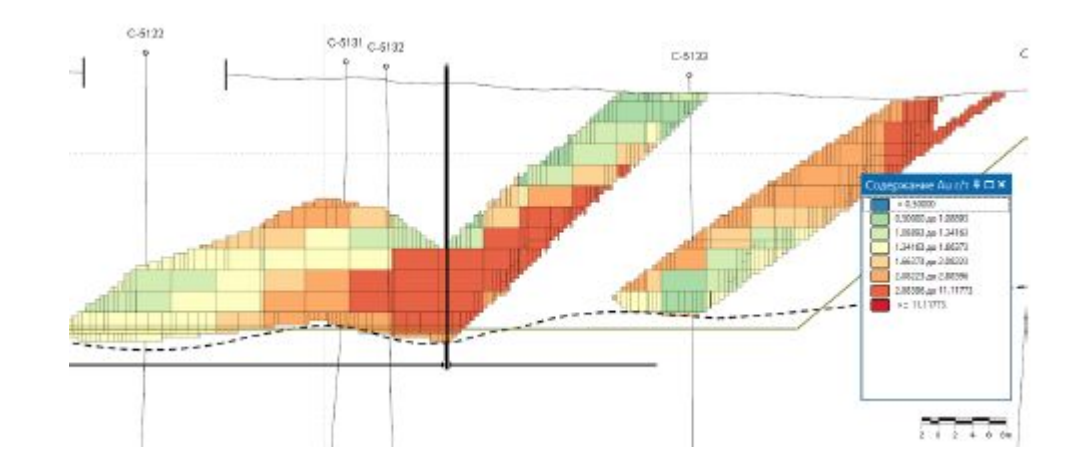

# ПОВАРИАНТНЫЙ ПОДСЧЕТ ЗАПАСОВ<br>И СОПОСТАВЛЕНИЕ

#### Проблемы

Решение проблем связанных с первичными материалами (отсутствие инклинометрии скважин, «коэфф. руд?»)